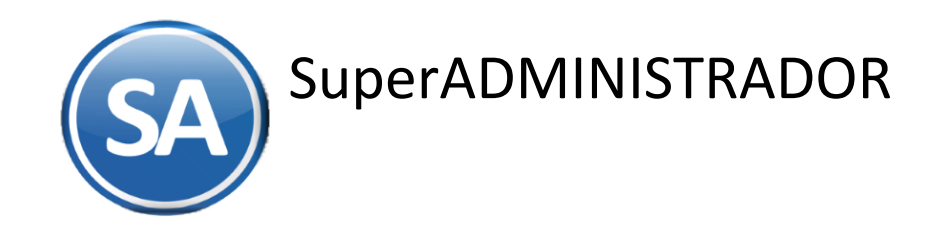

# **"Recibo Electrónico de Pago (REP)"**  o CFDI con Complemento para recepción de pagos

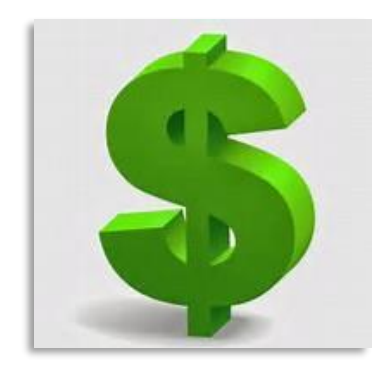

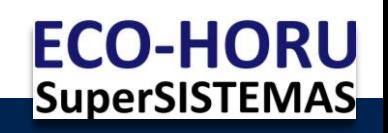

## **¿Que es el Recibo electrónico de pago (REP)?**

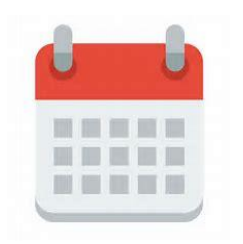

El Recibo electrónico de pago (REP) es un nuevo CFDI obligatorio a partir del 1 de Septiembre de 2018.

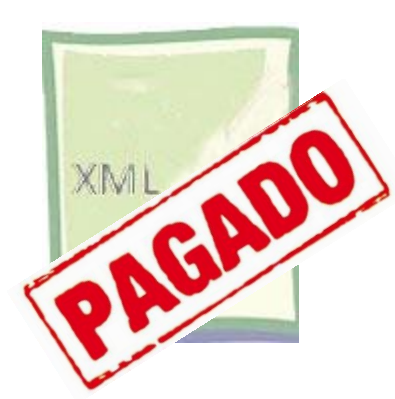

Es un nuevo complemento o comprobante de pago que se emite cuando recibes un pago de tus clientes.

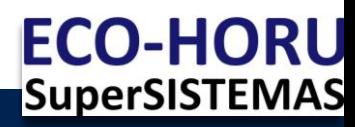

# **¿En que situaciones se debe emitir un CFDI Recibo electrónico de pago (REP)?**

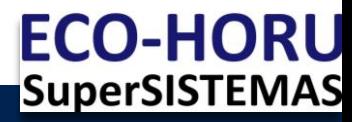

### **NO se emite un recibo electrónico de pago cuando:**

" Cuando la contraprestación se pagó en una sola exhibición en el mismo momento o antes de la expedición de la factura".

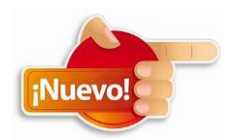

SAT anuncia nueva facilidad Regla 2.7.1.44 RMF 2019 del 29 de Abril del 2019

**"PODRÁS NO HACER EL RECIBO ELECTRÓNICO DE PAGO SI PONES CFDI "PUE" , CONOCES LA FORMA DE PAGO Y TE LO PAGAN ANTES DEL DIA ÚLTIMO DEL MES DE EMISIÓN"**

[Regla 2.7.1.44](http://www.eco-horu.com.mx/web/Archivos/SA2018/Ayudas/GuiasProceso/CFDI3.3%20ReglaPUE.pdf) >>

El método de Pago al emitir la factura es PUE y ya se conoce la Forma de Pago (efectivo, transferencias, ...)

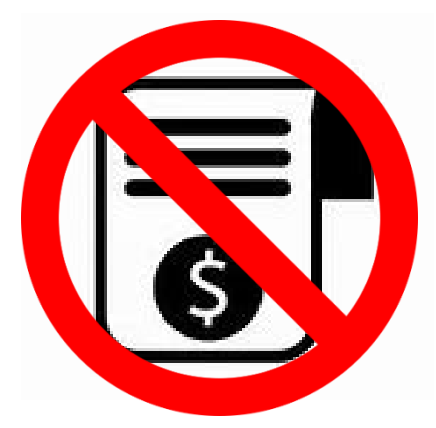

|SuperSISTEMAS

### **SI se emite un recibo electrónico de pago cuando:**

• Este CFDI debe expedirse al recibir pagos en parcialidades.

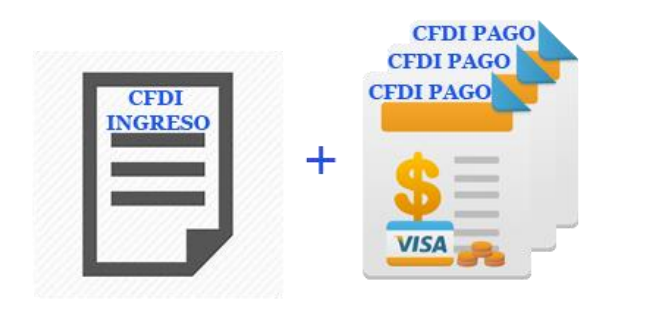

• O en operaciones a crédito y estas se paguen también en fecha posterior a la emisión de la factura correspondiente (diferido).

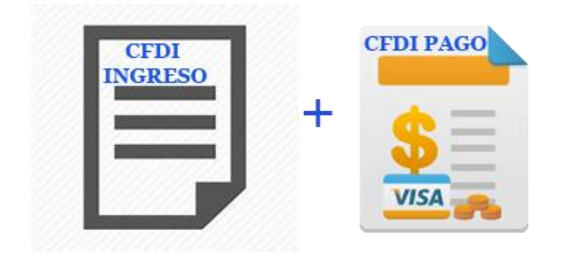

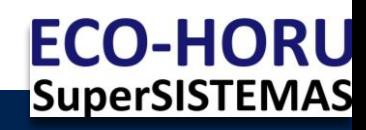

Un principio general del Recibo Electrónico de Pago es que el contribuyente que reciba el pago es quien debe emitir el Recibo Electrónico de Pago, con independencia de que éste no haya sido necesariamente el emisor de la factura de origen (CFDI emitido por el valor total de la operación).

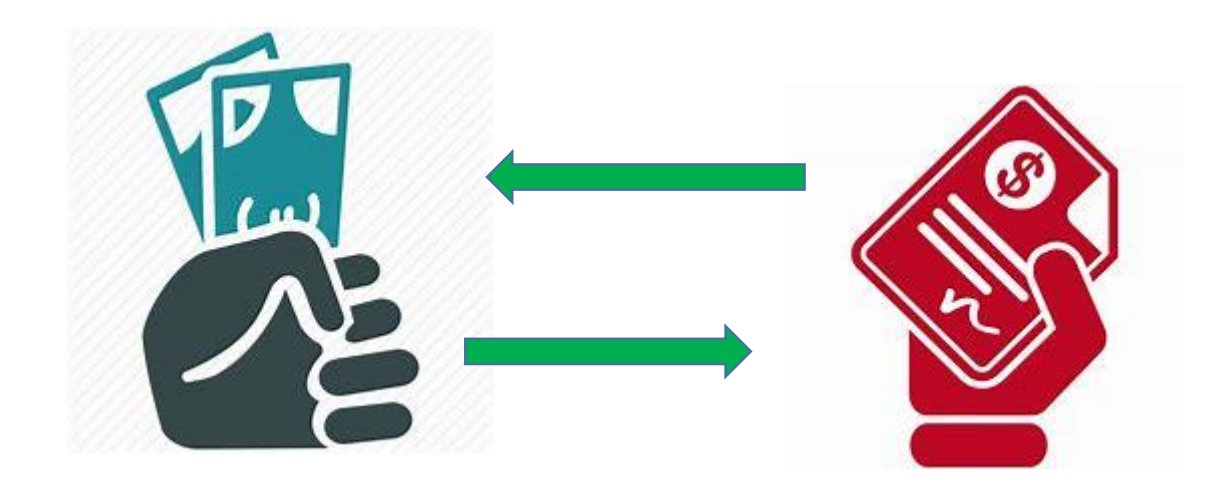

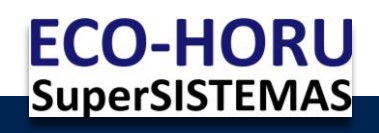

Facilidades

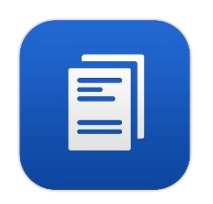

1. El Recibo Electrónico de Pago (REP) podrá emitirse:

a) Uno por cada pago recibido.

b) **Uno por todos los pagos recibidos en un MES** siempre que corresponda al mismo cliente relacionando cada uno de los UUID tipo ingreso.

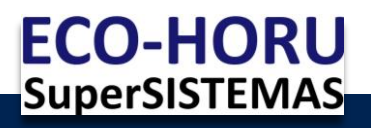

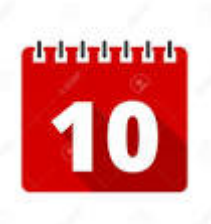

2. Cuándo se deba emitir un Recibo Electrónico de Pago, deberá emitirse A MAS TARDAR, al **décimo día natural del mes siguiente al que se realizó el pago.** 

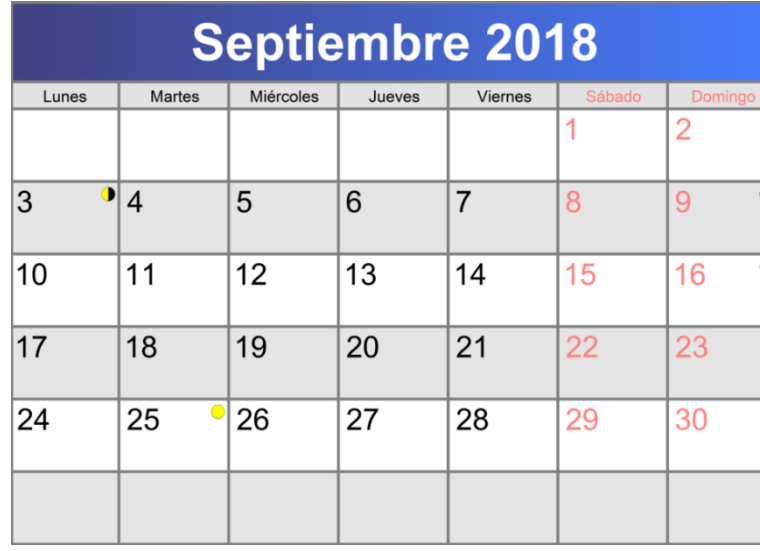

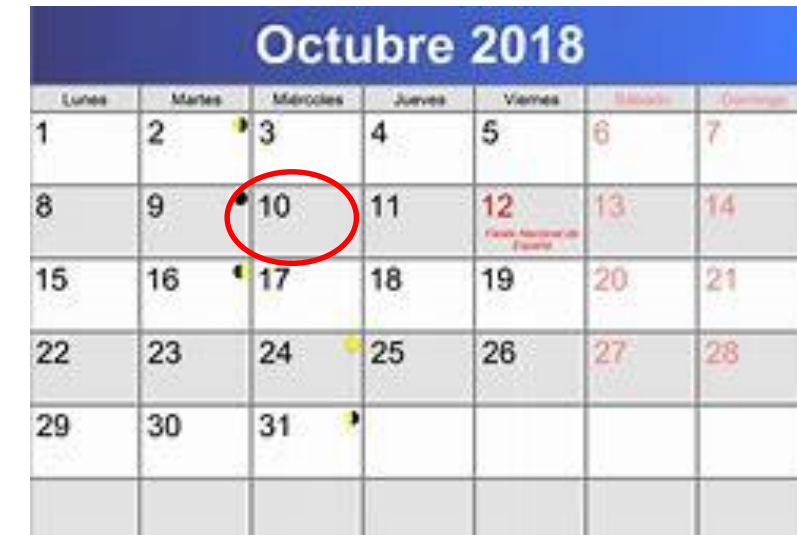

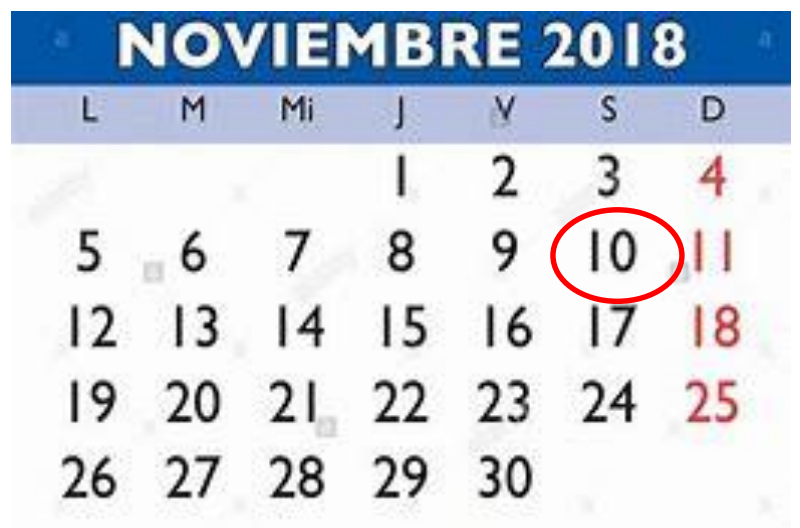

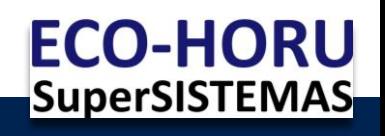

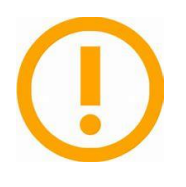

**El comprobante se debe emitir cuando efectivamente se reciba el pago**. La fecha de pago deberá ser igual o anterior a la fecha de emisión del recibo de pago. No deberán emitirse documentos de pago a partir de una promesa de pago

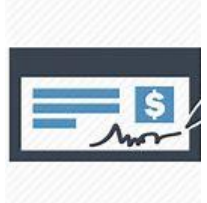

En el caso de que el pago sea con un cheque en el complemento de pago se debe registrar la fecha en que se deposita el cheque, aunque aparezca el depósito al día siguiente.

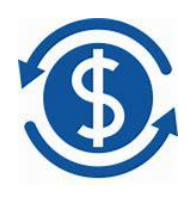

En el pago con transferencia bancaria los datos de Banco ordenante (origen) y Banco destino son opcionales a menos que el RFC del cliente sea extranjero o el cliente solicite que se incluyan.

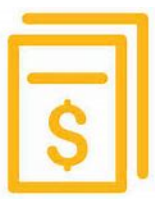

Para acreditar los impuestos o en su caso deducción es necesario contar con el recibo electrónico de pago correspondiente al pago realizado.

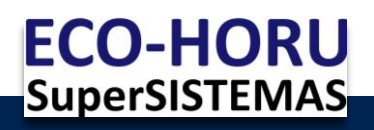

# SUPUESTOS DE ELABORACIÓN DEL CFDI TIPO PAGO

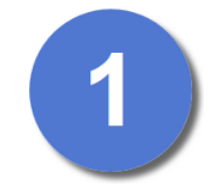

Emitir un CFDI por el valor total de la operación en el momento en que esta se realice \*1.

UUID CFDI origen

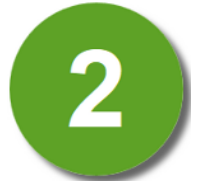

Posteriormente, se expedirá un CFDI Tipo Pago por cada uno de los pagos que se efectúen a cuenta de un CFDI tipo Ingreso. Documento relacionado se

pone el UUID del CFDI origen

**\* 1 Método de Pago: PPD Pago en parcialidades o diferido**

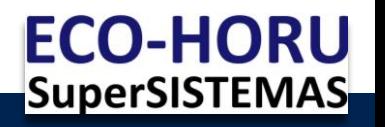

### **Regla 2.7.1.35 y 2.7.1.38 de la RMF 2018 Error en CFDI Ingreso o Recibo Electrónico de Pago**

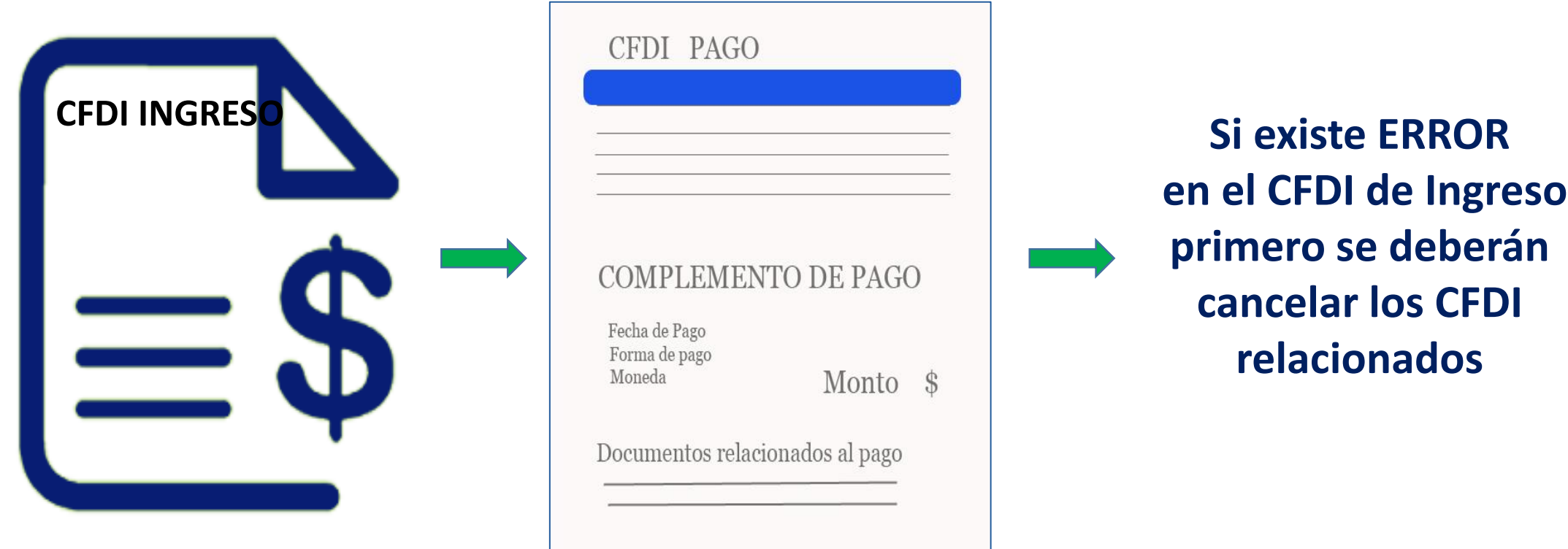

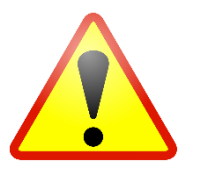

Con la modificación a la regla **2.7.1.35 y 2.7.1.38 de la RMF 2018**, debemos considerar que cuando se requiera cancelar un CFDI que tiene relacionados otros CFDI primero deberán cancelarse los CFDI relacionados.

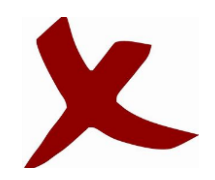

El año pasado la Regla 2.7.1.35 de la RMF **establecía** que cuando ya se contaba con al menos un CFDI que incorporara un Complemento para Pagos, el CFDI emitido por el total de la operación **no podía ser objeto de cancelación,** en este caso las correcciones deberían realizarse mediante la emisión de un CFDI de egresos (por devoluciones, descuentos y bonificaciones). En la guía de Llenado del complemento de pago del 1 de Septiembre de 2018 se eliminó este párrafo.

Para cancelar un CFDI origen de la cual ya se emitió el respectivo complemento de recepción de pago (REP), se deberá primero cancelar el REP para poder cancelar la factura origen. Y una vez que se emita la factura origen con los datos correctos se procederá a emitir nuevamente el REP relacionando esta factura.

ECO-HO

Si el error fuera en el CFDI tipo pago, este puede cancelarse siempre y cuando se sustituya por otro.

Si la razón de la cancelación fue porque la contraprestación fue en una sola exhibición, al cancelar el CFDI tipo pago debe ser sustituido por otro con importe de \$1 Pesos.

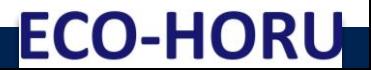

Cuando el cliente no avise al acreedor sobre a que facturas cargar el pago realizado, el acreedor deberá de esperar 5 días naturales, en caso de no haber respuesta el acreedor las considerará a las más antiguas.

**ECO-HO** 

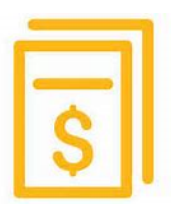

Para acreditar los impuestos o en su caso deducción es necesario contar con el recibo electrónico de pago correspondiente al pago realizado.

### **Regla 2.7.1.35, segundo párrafo**

El monto del pago se aplicará proporcionalmente a los conceptos integrados en el comprobante emitido por el valor total de la operación a que se refiere el primer párrafo de la presente regla

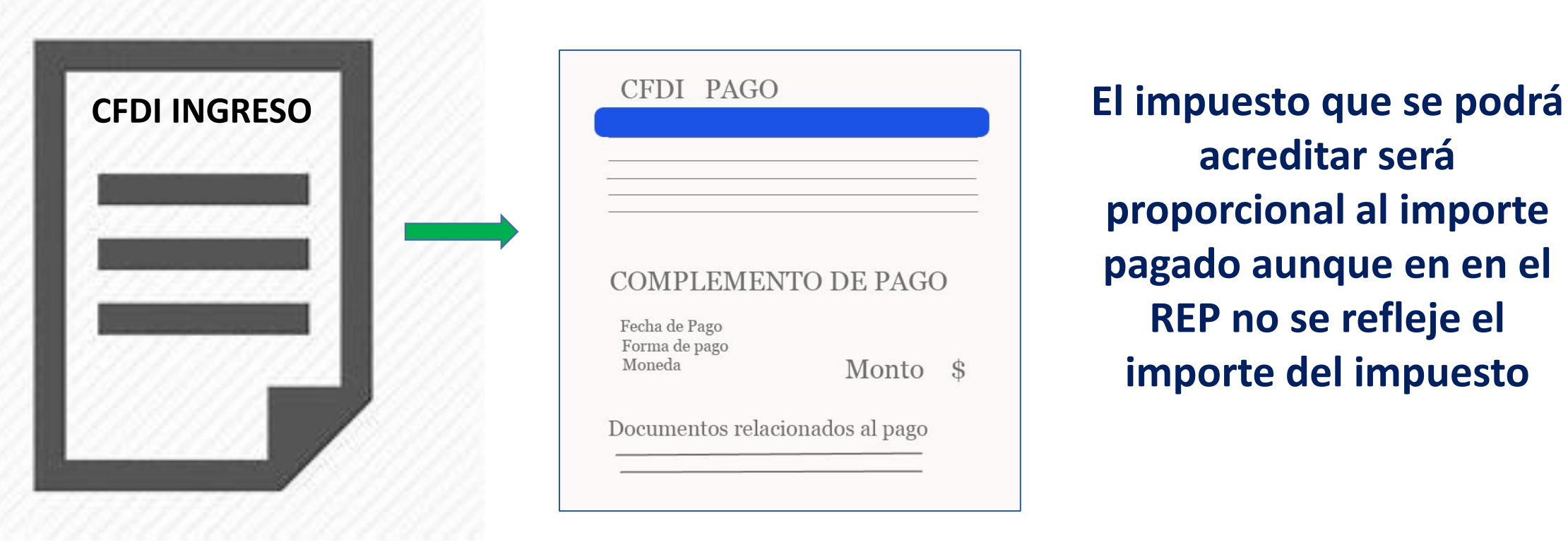

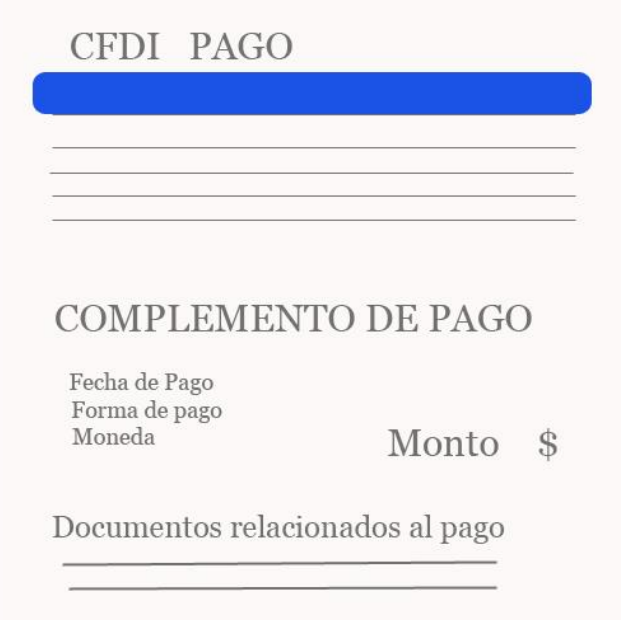

**acreditar será proporcional al importe pagado aunque en en el REP no se refleje el importe del impuesto**

# Preguntas Frecuentes

- ¿El Recibo Electrónico de Pago es solo para pagos parciales o también totales?
- ¿Si emite un REP por cada factura pagada o en un REP se pueden relacionar varias?
- ¿Hay algún problema si cuando genero la factura a crédito emito la factura y le pongo PUE?

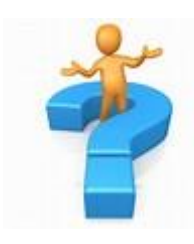

[omawww.sat.gob.mx/informacion\\_fiscal/factura\\_electronica/Documents/Complementoscfdi/PregFrec\\_RP.pdf](omawww.sat.gob.mx/informacion_fiscal/factura_electronica/Documents/Complementoscfdi/PregFrec_RP.pdf)

# Recibo de pagos

#### **Fuente: SAT**

Documentación de saldos cuando existan la emisión de un CFDI de egresos relacionado al comprobante emitido por el monto total de la operación.

#### Operación por el monto total de la operación

 $\overline{\mathbf{c}}$ 

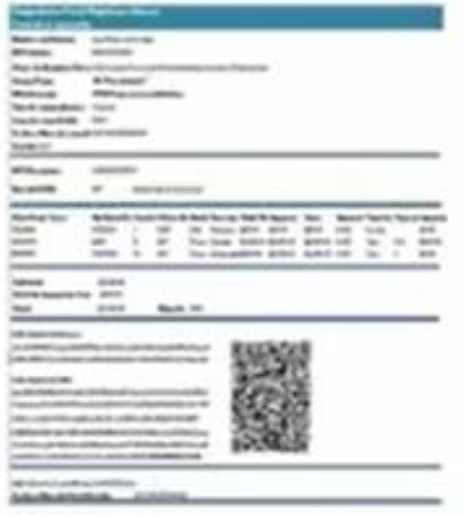

Monto total de la operación 7,840

UIDD:

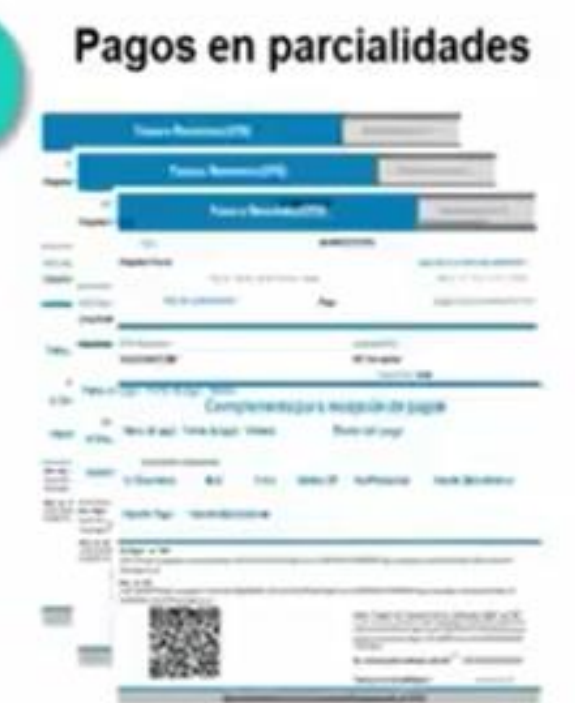

1 Pago 1,000 2 Pago 2,500 3 pago 2,500

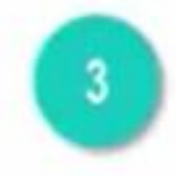

#### Nota de Egresos que afecta al monto total de la operación

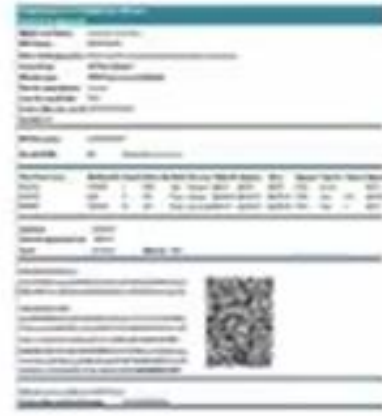

#### **Monto 1,000** Relaciona a la factura por el valor total de la operación en el comprobante

# Recibo de pagos

Documentación de saldos cuando existan CFDI de Egresos relacionadas al comprobante emitido por el monto total de la operación.

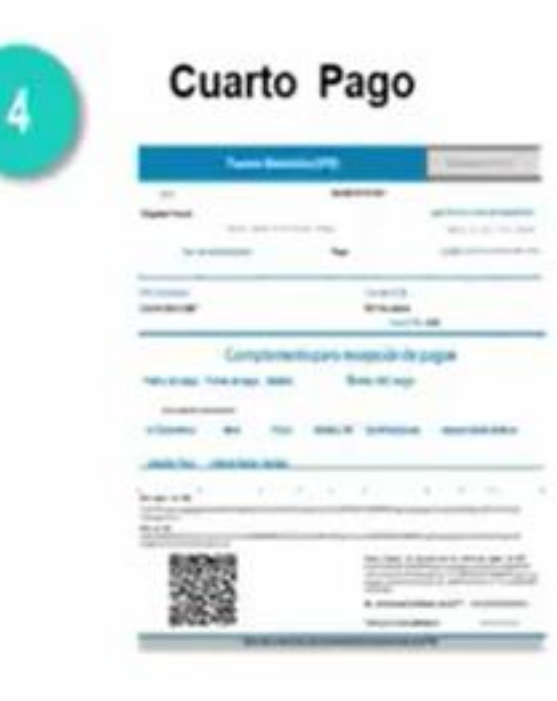

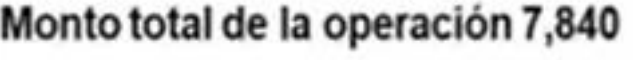

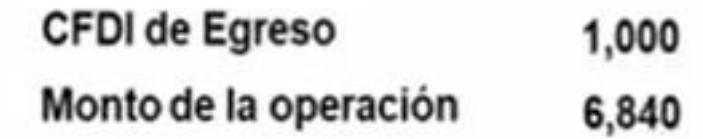

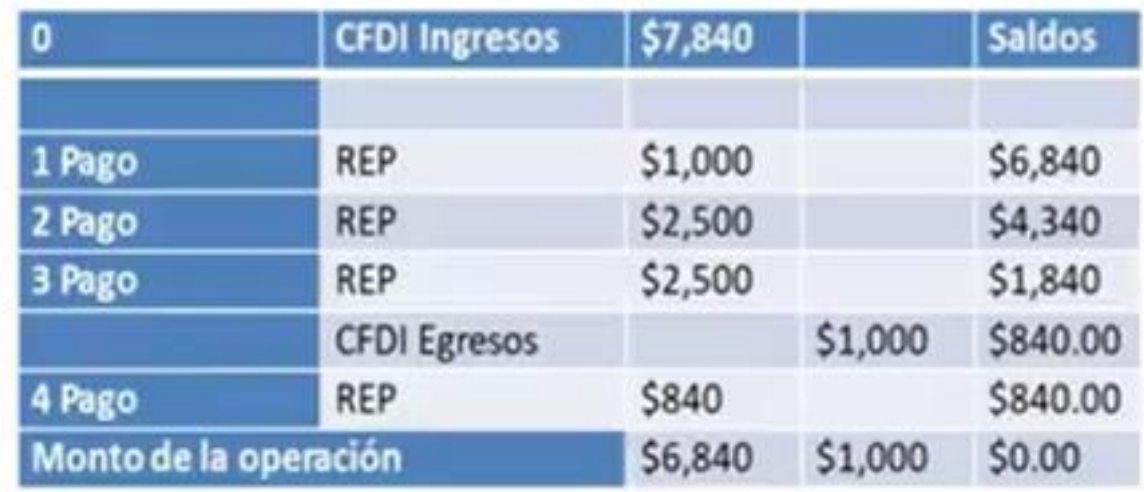

En el Importe del saldo anterior, se ingresará el importe de saldo insoluto menos el monto de CFDI de egreso.

### **Página del SAT Referencias**

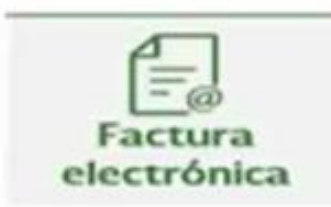

Cambios en los comprobantes

- Factura de comercio exterior Factura de recepción de pagos
- Formato de Factura (Anexo 20)
- Recibo de nómina
- ← Documentos de Orientación:
	- √ Guia del llenado del CFDI con Complemento para pagos.
	- ← Preguntas y respuestas sobre el CFDI con Complemento para recepción de pagos.
	- √ Video tutorial.
	- ✔ Documentación Histórica
- √ Documentación Técnica:
	- ← Estándar del complemento
	- $\times$  xslt
	- $\times$  xsd
	- $\checkmark$  Matriz de errores (xls)

# Emisión de CFDI´s de Recibo Electrónico de Pago

**SuperADMINISTRADOR para su emisión tiene dos opciones:**

Desde el Módulo de Ventas en la Emisión de Comprobantes se capturan el pago y todos los demás datos requeridos con opción de seleccionar una o varias facturas del mismo cliente y se emite el CFDI con complemento de pago. También se pueden emitir Recibos de pago de facturas de otros sistemas.

[Guía para la Emisión MANUAL de CFDI´s](http://eco-horu.com.mx/web/Archivos/SA2018/Ayudas/GuiasProceso/SA_Guia%20REP%20Manual-Ventas.pdf) con Complemento de Pagos

En el Módulo de Cuentas por Cobrar se capturan normalmente los pagos de los clientes.

AUTOMATICA

MANUAL

En Recepción de Pagos solo basta con indicar el rango de fechas para la búsqueda de pagos y automáticamente se generan todos los CFDI´s con complemento de pago con los datos requeridos.

[Guía para la Emisión AUTOMATICA de CFDI´s](http://eco-horu.com.mx/web/Archivos/SA2018/Ayudas/GuiasProceso/SA_Guia%20REP%20PorPago%20o%20Masiva-CXC.pdf) con Complemento de Pagos

**Para un buen control de los CFDI´s por pagos se tiene el reporte de Auditoría de Complemento de Pagos**.

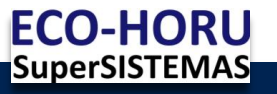

### Muchas Gracias …..

## **Francisco Javier Rivera**

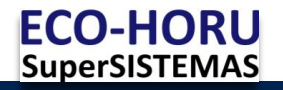